## **Datenblatt**

# Minifahne

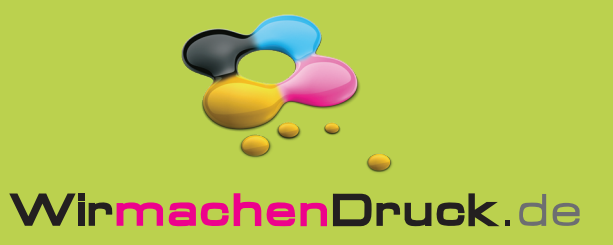

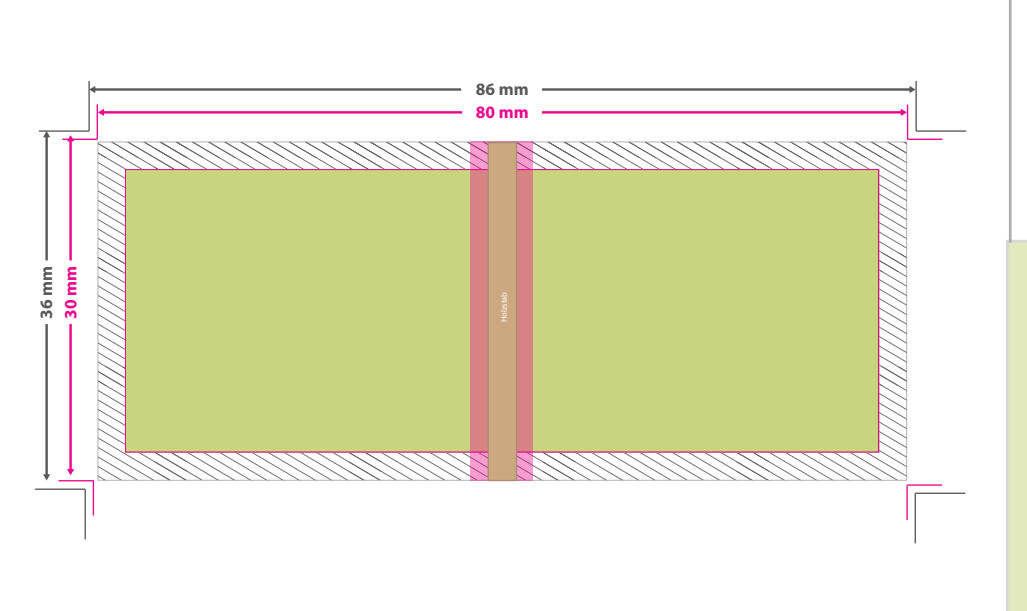

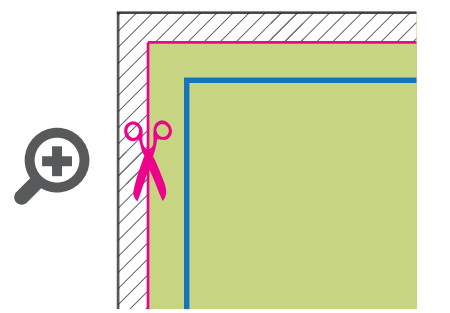

#### **Datenformat: 86 x 36 mm** Das Format, in dem Ihre Druckdaten angelegt sein sollten. In diesem Format

**Entry Mas Formay Massex School September 2018**<br> **3 mm Beschnitt.**<br> **2 enthalten sind: <b>3 mm Beschnitt.** 

Dieser Beschnitt wird während der Produktion von uns entfernt. Bitte legen Sie Hintergründe und randabfallende Objekte immer bis an den Rand Ihres Datenformats an, um weiße Seitenränder zu vermeiden.

#### **Endformat: 80 x 30 mm**

In diesem Format erhalten Sie Ihr fertiges **I** Druckprodukt.

### **Sicherheitsabstand: 3 mm**

**(**auf allen Seiten) Dieser wird vom Datenformat aus gemessen und verhindert unerwünschten Anschnitt Ihrer Texte und Informationen während der Produktion.

## 5 Tipps zur fehlerfreien Gestaltung Ihrer Druckdaten

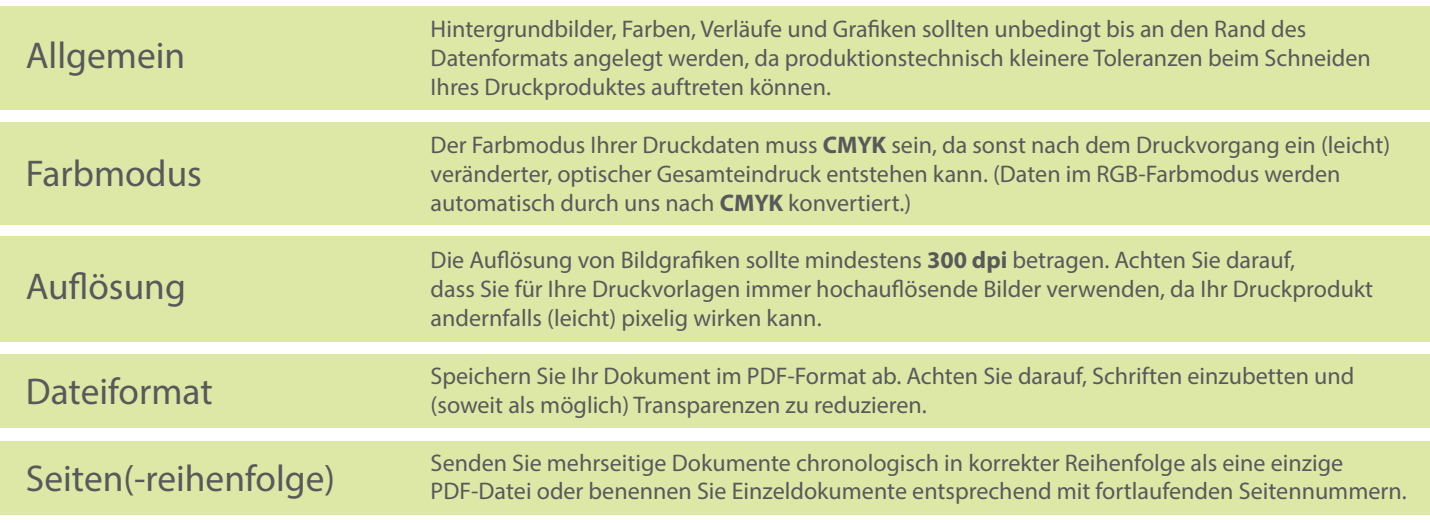